## **Die Senatorin für Kinder und Bildung Freie**

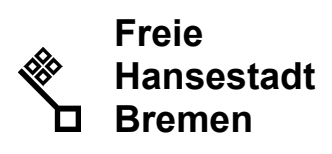

Die Senatorin für Kinder und Bildung . Rembertiring 8-12 . 28195 Bremen

## **Schulen der Stadtgemeinde Bremen**

nachrichtlich:

- Magistrat der Stadt Bremerhaven – Schulamt –

- Privatschulen

## **Mitteilung Nr. 41/2019**

Auskunft erteilt Herr Karsten Thiele

Zimmer 219 T (04 21) 3 61- 16385 F (04 21) 4 96 - 16385

E-Mail karsten.thiele@bildung.bremen.de

Datum und Zeichen Ihres Schreibens

Mein Zeichen (bitte bei Antwort angeben)  $24$ Bremen, 28. August 2019

Hinweise zur Erstellung der L-BuSta

Sehr geehrte Damen und Herren,

aufgrund vieler Anfragen im Zusammenhang mit der Erstellung der L-BuSta möchte ich auf Folgendes hinweisen.

Definition Unterricht / Lernzeit

Im Rahmen der Erstellung der L-BuSta handelt es sich um Unterricht bzw. Lernzeit, wenn nachfolgende Merkmale gegeben sind:

- Die erteilte Stunde ist aus der aktuellen Stundentafel ableitbar (Hinweis: Auch entsprechende Arbeitsgemeinschaften sind hier somit als Unterricht zu betrachten).
- Es handelt sich um eine Gruppe von Schülerinnen und Schülern, welche unterrichtet wird.
- Hierzu gehören z.B. auch: ergänzende Lernzeit, Wochenplanarbeit, Klassenlehrerstunde, flexibler Einsatz

Im Sinne der L-BuSta gelten folgende Tätigkeiten nicht als Unterricht bzw. Lernzeit:

- Individuelle Beratungen von Schülerinnen und Schülern,
- Kollegiale Teamsitzungen,
- Beratungszeiten und
- Sprechstunden o.Ä.

Bitte beachten Sie, dass Sie im Schülerverzeichnis im Bereich Fächer das Feld "Unterrichts-Fach/Lernzeit" richtig ausfüllen. Das bedeutet, wenn Sie sich die Sprechstunden als Fach angelegt haben (zum Beispiel in Untis) dann müssen Sie im Schülerverzeichnis im Feld "Unterrichts-Fach/Lernzeit" nein angeben.

Sie finden diesen Bereich im Schülerverzeichnis unter Verzeichnisse und Schuldaten -> Fächer.

Wenn Sie technische Fragen haben, wie dies im Schülerverzeichnis einzugeben ist, dann melden Sie sich bitte beim Abschnitt 151.

Mit freundlichen Grüßen Im Auftrag

gez. Karsten Thiele

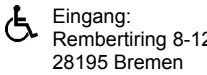

Eingang: Dienstgebäude: Bus / Straßenbahn: Sprechzeiten: Dienstgebäude: Bus / Straßenbahn: Sprechzeiten: Remberting 8-12 Haltestellen Hauptbahnhof montags bis freitags Rembertiring 8-12 Rembertiring 8-12 Haltestellen Hauptbahnhof 28195 Bremen

von 9:00 - 14:00 Uhr